## **Hoe een digitale schade-aangifte hospitalisatie opstarten in Mobile?**

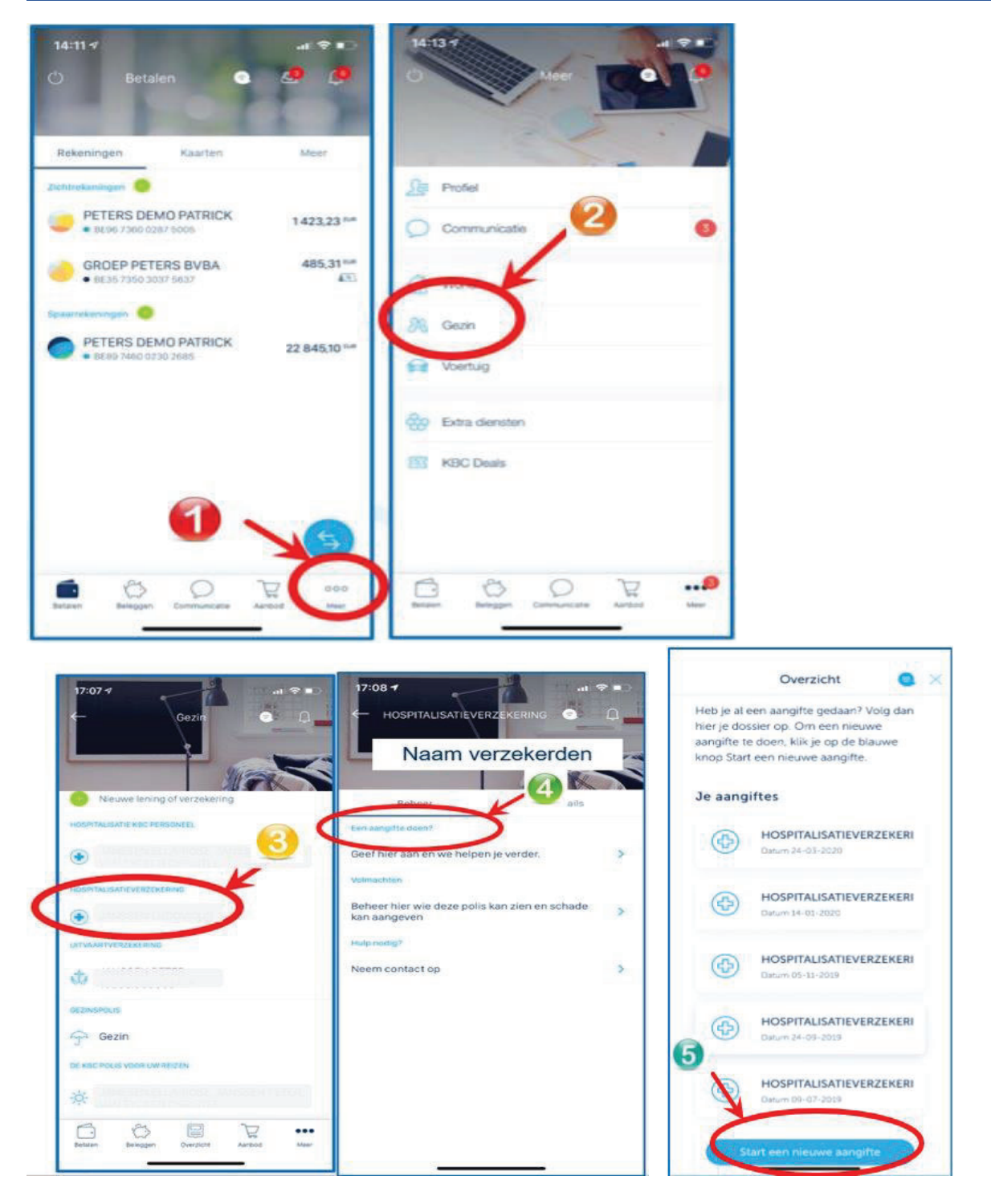